## USB-C HYBRID MULTIPORT ADAPTER

1 To install the SSD, slide off the backside cover on the adapter.

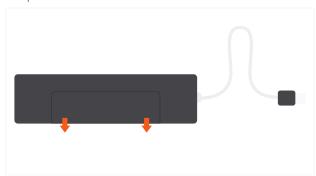

Insert the SSD (not included) faceup with the pins aligned and push down on the screw to secure it into place.

Supports SATA M.2 SSD only, does not work with Nyme

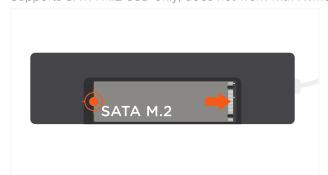

Connect the adapter to an USB-C port on your host device.

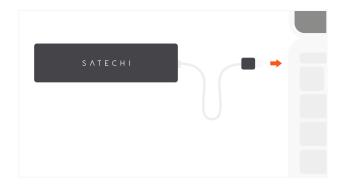

7 Use the HDMI port to output 4K HDMI to an external monitor or display – up to 60Hz.

Requires a direct HDMI-HDMI connection

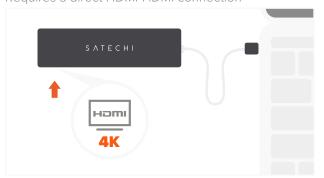

Remove the screw and position it in the notch on the opposite side of the pins.

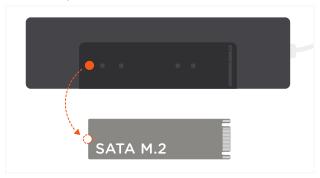

Once the SSD is secured, slide the cover back onto the adapter.

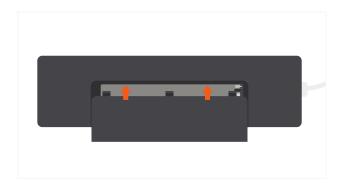

6 Use the USB-C PD port to charge your device up to 100W. ~15W is used for the adapter's operation

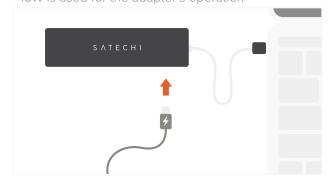

8 Use the USB-A data ports to connect two USB devices – up to 5 Gbps. Does not support charging or CD readers, including Apple SuperDrive

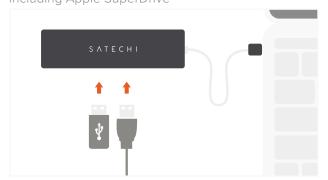